# **SBB Arinc 781 Modem Emulator**

**Cabin application testing without the need for a hardware modem or satellite airtime** 

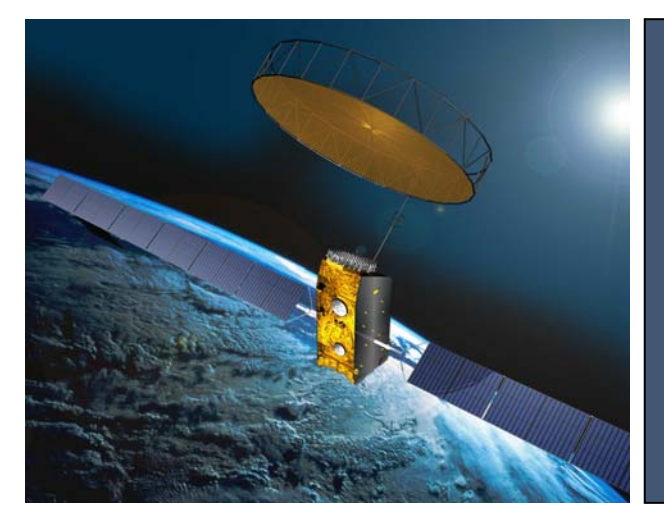

Inmarsat's SwiftBroadband (SBB) service enables remote communications services on aircraft. But testing new services over the satellite system is very expensive. TriaGnoSys' SBB Modem Emulator simulates an Arinc 781 attachment 5 modem toward an cabin router or application and the satellite IP network's behaviour.

#### **SBB Modem Emulator highlights:**

- The cost of using TriaGnoSys' SBB Emulator is around 10% of the cost of using a SBB modem and satellite airtime
- Emulation of the Arinc 781 Attachment 5 interface. i.e. PPPoE, AT over Telnet, and Arinc 781 MIB over SNMP
- End-to-end application testing, including application performance under different link conditions
- Satellite link characteristics are replicated, like negotiated QoS, delay, jitter drop, and other packet layer infringements
- Re-procducilble tests for failure conditions like link opening or link modification is not acknowledged

### **Key technical functions:**

- The SBB Modem Emulator modem provides three IP Ethernet based system interfaces; i) to the System Under Test (SUT), ii) the a ground network for end-to-end routing and iii) a programming interface to a test controller
- The SUT may request modem contexts from the emulator, in exactly the same way it would from a real modem
- Protocols used between the SUT and the emulator modem are according to ARINC 781 attachment 5:
	- PPP/PPPoE for primary contexts
	- AT over Telnet for secondary contexts and context control and modification
	- Arinc 781 MIB via SNMP

## **SBB Emulator Details**

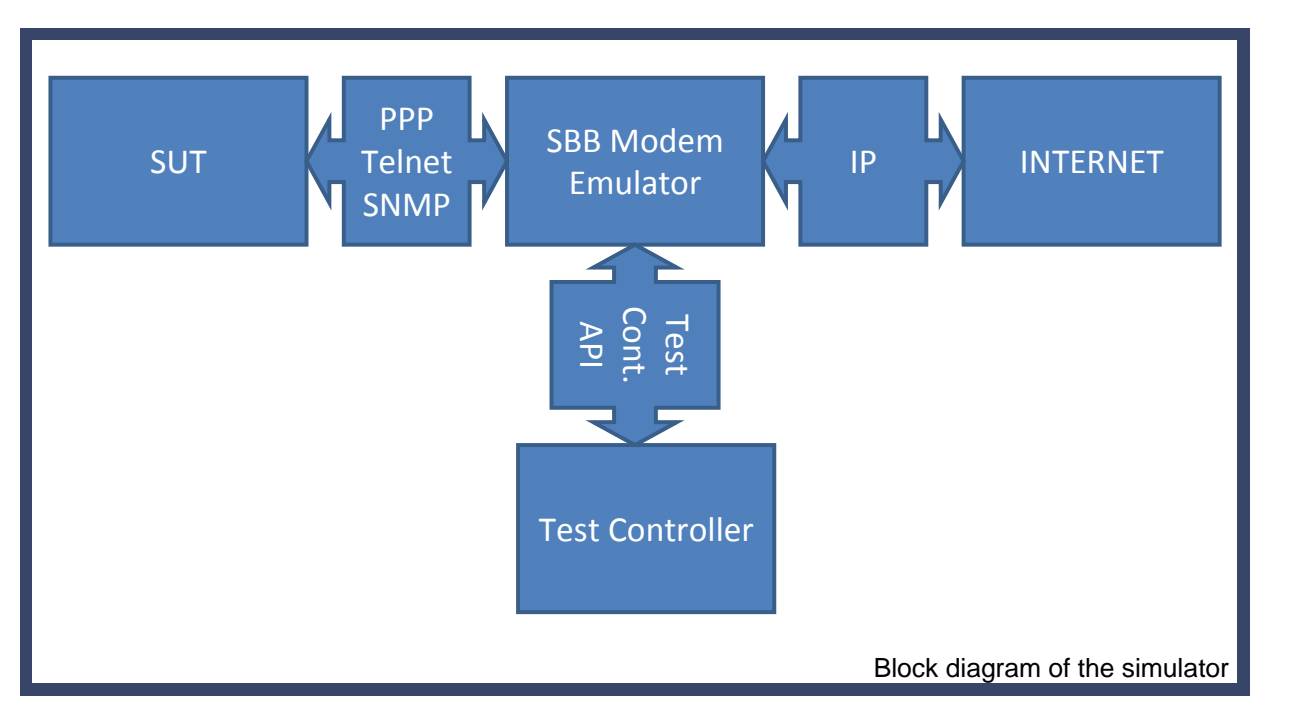

## **Overview of the three system interfaces**

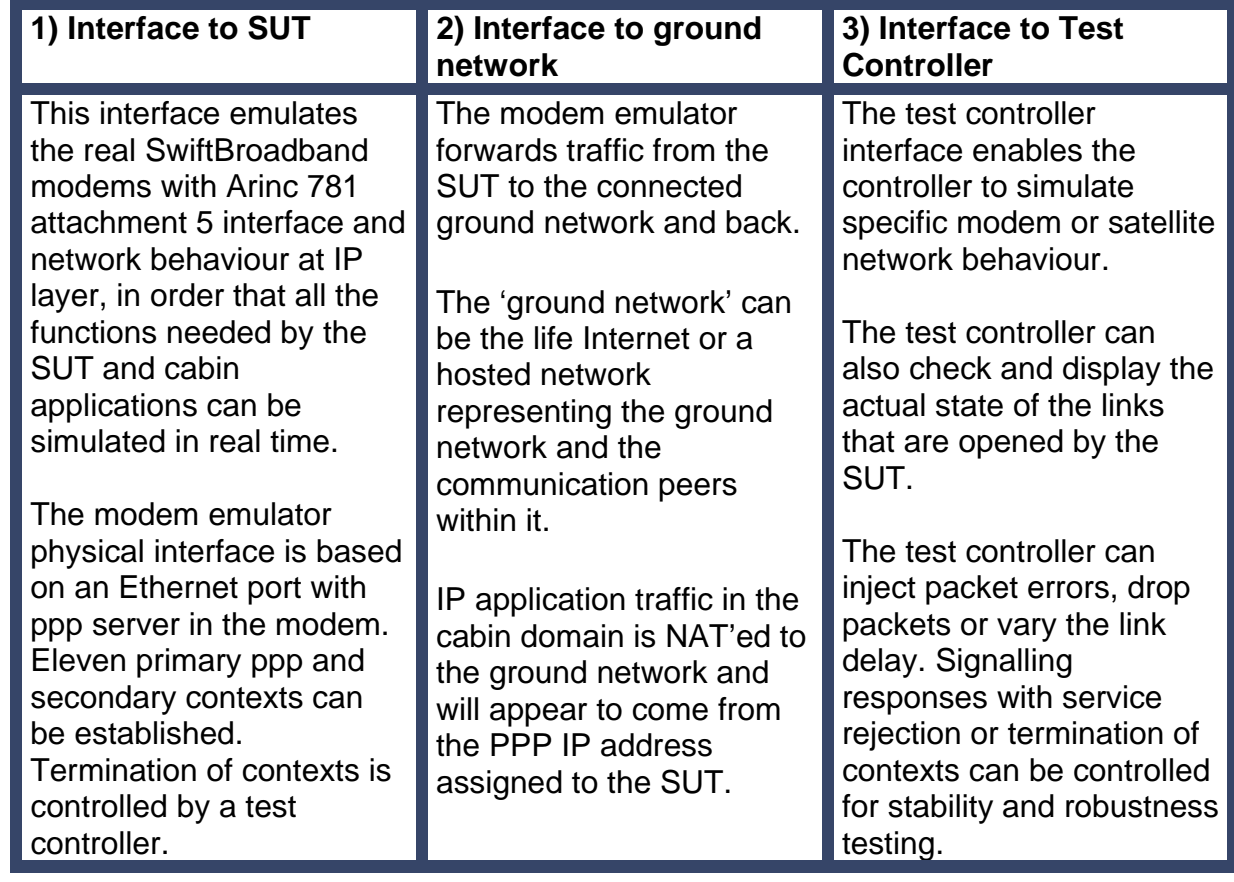